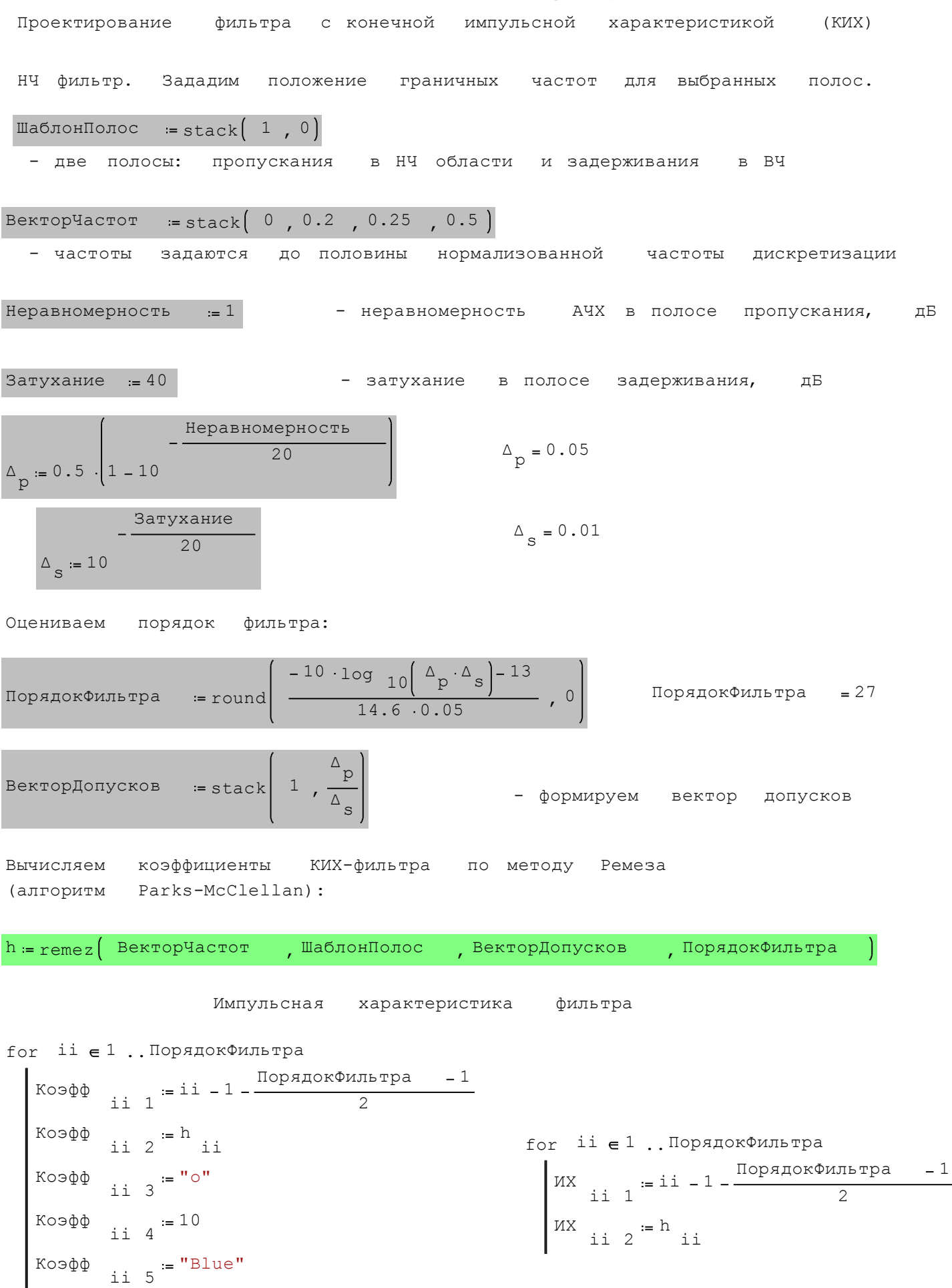

7 май 2013 00:55:48 - FIRFilterDesign. Example 1.sm

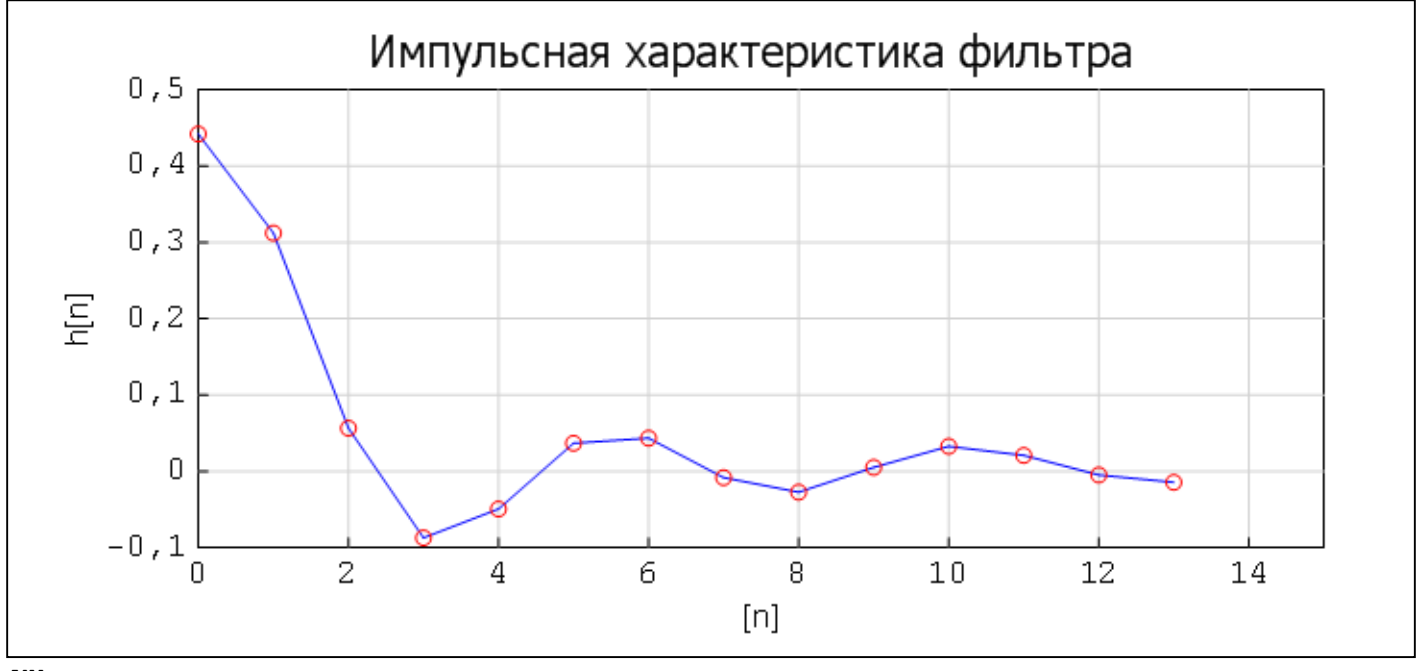

 $\overline{MX}$ 

Строим нормированную АЧХ фильтра:

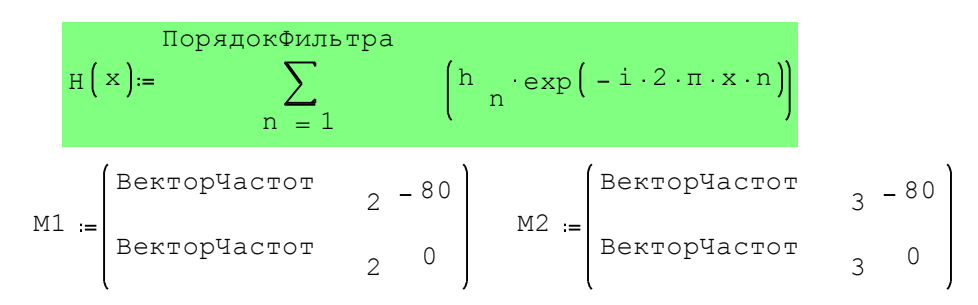

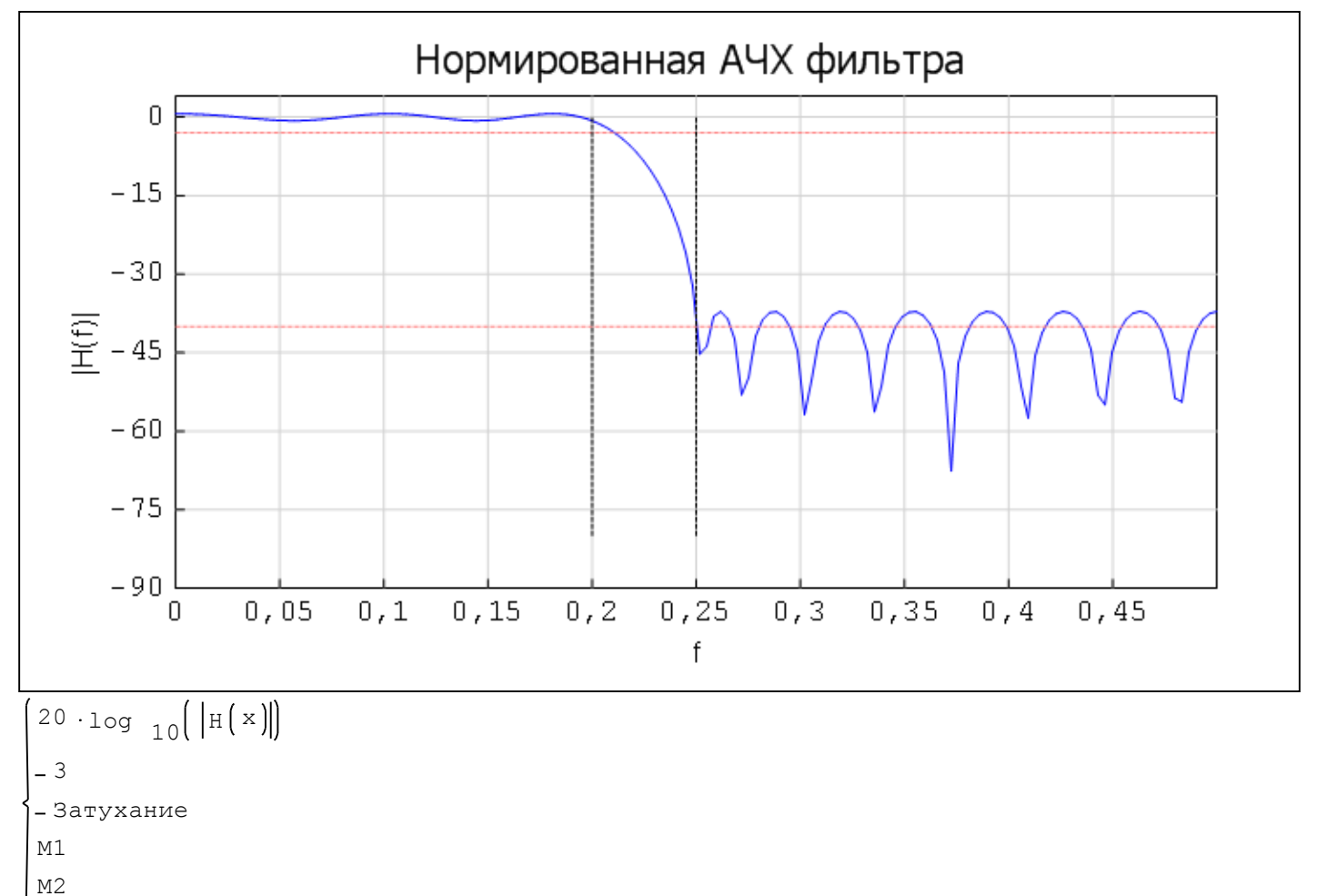